# ソフトウェア構築ログのリポジトリとその応用

永井郁哉 指導教員:山本晋一郎

1 はじめに

ソフトウェアは複数のソースファイルと様々なライブラリか ら多くのオプションを付けてコンパイルすることで構築される. この構築過程は make コマンドを代表とする自動構築ツールに 管理される.開発者がソフトウェアを未対応の環境に移植する 場合. 自動構築ツールを利用する. このとき. ソフトウェアの構 築に失敗,あるいはソフトウェアの構築はできたが期待する動 作をしないことがあり,この原因はソフトウェアの構築過程に 存在する.原因を特定するために構築時に使用したオプション の情報や構築過程の情報等が必要になるが,これらの情報は構 築ルール記述ファイルや構築ログから取得することができる.

構築ルール記述ファイルの種類は自動構築ツールの数だけ存 在し,このファイルを 1 つ取っても文法の自由度が高いため構築 ルール記述ファイルから情報を取得することは困難である. 近 年のソフトウェアの大規模化に伴い構築ログも大規模化し,構 築ログからも情報を取得することは困難である.

本論文ではこの問題に対し,構築ログのリポジトリと構築ログ に出現するファイルのリポジトリを生成することで解決を図る. 構築ログを適切に解析しリポジトリに格納することができれば リポジトリから原因を特定するための情報を取得することは容 易である.構築ログに着目した理由は自動構築ツールに何を使 用しても統一的に調査することができるからである.構築ログ のリポジトリからは構築過程に使用したコマンドやオプション の情報を取得することが容易となり,構築ログに出現するファ イルのリポジトリからはどのファイルからどのようなファイル が生成されるか,あるいはコマンドの引数に生成されたファイ ルを取る場合,そのファイルがどこで生成されたかという情報 を容易に取得することが可能となる.

## 2 リポジトリの生成

我々はソフトウェアの構築過程を表現するモデル [1] を提案 し,ソフトウェア構築ログ解析器を作成した.本論文では解析 器を拡張し,解析結果とモデルからソフトウェア構築ログのリポ ジトリと構築ログに出現するファイルのリポジトリを生成する. 具体的な解析器の拡張内容は引数を取るオプションを知識とし て手動で与えていたがこれを自動化し,構築ログに現れるディ レクトリの情報を扱えるよう拡張した.図 1 は構築過程を表現 するモデルである. ソフトウェアの構築過程はコマンド,オプ ション,引数の3項組から成り立つと考える. コンパイルされ るソースファイルとそのコマンド実行による生成物はファイル である.ファイルを引数に取るコマンドを実行することで新た なファイルが生成される関係を generate とする.

生成されるソフトウェア構築ログのリポジトリを図 2 に示す. ソフトウェアの構築ログはどのディレクトリでコマンドを起動 するかという実行ディレクトリから構成される.実行ディレク トリはそのディレクトリにおいてどのようなコマンドを実行す るかというコマンドラインから構成される.

生成される構築ログに出現するファイルのリポジトリを図 3 に示す.ファイルリストはソフトウェアの構築ログにファイル

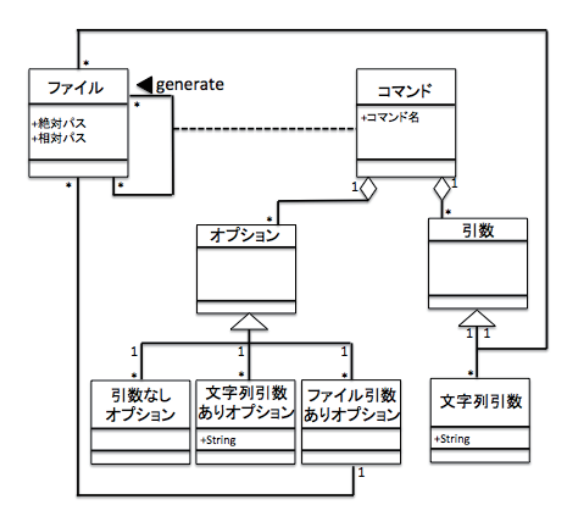

図1 ソフトウェア構築過程のモデル

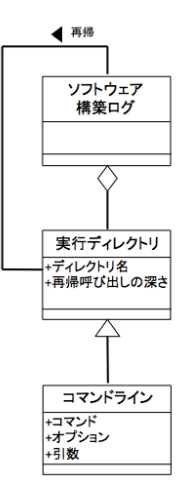

図2 ソフトウェア構築ログのリポジトリ

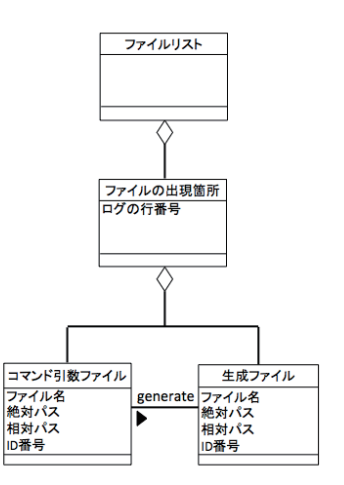

図3 構築ログに出現するファイルのリポジトリ

|               | ファイル数 | ログ総行数 | コンパイル時マクロ | リポジトリの生成 |
|---------------|-------|-------|-----------|----------|
| $ed-1.9$      |       |       |           |          |
| $bc-1.06$     | 20    | 24    |           |          |
| combine-0.4.0 | 52    | 819   |           |          |
| gnugo-3.8     | 67    | 329   |           |          |

表 1 ソフトウェアの詳細

が出現する箇所で構成される.ファイルの出現箇所はコマンド 引数ファイルと生成ファイルの2要素で構成される. コマン ド引数ファイルから生成ファイルは構築されるためこの関係を generate とした.

## 3 リポジトリの応用

本論文のリポジトリは様々なことに利用できる.1 つ目にど のファイルからどのようなファイルが生成されるかというファ イルの依存関係を可視化することに利用できる.可視化を行う ことでソフトウェアの構築過程の理解支援をすることができる.

2 つ目に Sapid の SDB を構築ログから生成することがで きる.構築ログから SDB を生成することが可能となることで Sapid の適用範囲を拡大することが期待できる.

3つ目に SPIE を拡張することができる. SPIE を拡張するこ とでさらに解析対象のソフトウェアの情報をユーザに提供する ことが可能となる.

#### 3.1 SPIE の拡張

ソフトウェアブラウザ SPIE[2] とは Sapid によって SDB に 格納されたソースプログラム,関数,大域変数,局所変数やマク ロといった情報のクロスリファレンス表を自動生成するために 使用される.Sapid とは C 言語に対する CASE ツールを構築す るためのプラットフォームであり, C ソースプログラムを解析 し,その結果を独自のリポジトリ (SDB と呼ぶ)に格納する.

SPIE の問題点はコンパイル時に与えられるマクロの情報が表 示されないことである.コンパイル時のマクロはソフトウェア のバージョンや構築する環境によってコンパイルするコードを 変更する目的で使用し,コンパイル結果に影響を与える.した がってソフトウェアの構築において非常に重要な役割を果たす.

この問題に対し,ソフトウェア構築ログのリポジトリを利用す る.リポジトリからコンパイル時に渡されるマクロとそのマク ロの影響があるファイルの情報を取得し,SPIE にコンパイル時 のマクロの情報をクロスリファレンス表に追加するアプリケー ションを実装することで解決を図る.これにより開発者はソー スプログラムの情報に加え,コンパイル時に与えられるマクロ の情報も手に入れることが可能となる.

### 4 評価

評価は ed-1.9, bc-1.06, combine-0.4.0 と gnugo-3.8 の 4 つ のソフトウェアを使用する.4 つのソフトウェアの詳細とこれ らに対しリポジトリが生成可能か調査した結果を表 1 に示す. ed-1.9, bc-1.06 と combine-0.4.0 はリポジトリの生成に成功し た. また. SPIE にコンパイル時のマクロの情報を組み込むこと が可能か調査を行ったところ同様に成功した.

gnugo-3.8 はリポジトリの生成に失敗した. gnugo-3.8 の構 築ログの一行をわかりやすく改行したソースコード 1 に示す.

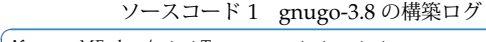

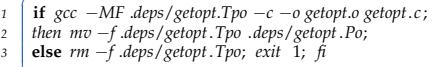

このような if 文の場合, どちらのパスを通るかは自動構築ツー ルが判断すべきであり,ソフトウェア構築ログ解析器が判断す べきではないと考える.したがって,この構築ログは解析の対 象外でありリポジトリを生成することができなかった.

### 5 終わりに

本論文ではソフトウェア構築ログのリポジトリと構築ログに 出現するファイルのリポジトリを生成し,リポジトリを利用し たアプリケーションの作成を行った.リポジトリを生成するこ とでソフトウェアの構築過程に関する情報を容易に取得するこ とが可能となり、アプリケーションの作成によって SPIE を拡張 した. SPIE の拡張によりソースプログラムの情報に加え. ソー スプログラムに影響を与えるコンパイル時のマクロの情報を表 示することが可能となった.

今後の課題を以下に挙げる.第一に構築ログ解析器を拡張す ることである.構築ログに出現するコマンドやオプションの解 析ができない場合があるため、拡張する必要がある. 第二にリ ポジトリを利用したアプリケーションの作成である. 本論文で 示したリポジトリの利用方法以外に環境の違いによる構築ログ プロセスの比較やソフトウェアのバージョンの違いによる構築 プロセスの比較に利用できることが考えられる.

#### 参考文献

- [1] 永井郁哉, 大久保弘崇, 粕谷英人, 山本晋一郎. ソフトウェア 構築ログ解析器を用いたソースプログラム解析. ソフトウェ アエンジニアリングシンポジウム 2014 論文集, 第 2014 巻, pp. 196–197, aug 2014.
- [2] 大橋洋貴, 山本晋一郎, 阿草清滋. ハイパーテキストに基づい たソースプログラム・レビュー支援ツール. 電子情報通信学 会技術研究報告. SS, ソフトウェアサイエンス, Vol. 98, No. 295, pp. 15–22, sep 1998.

# 発表実績

- 永井郁哉, 大久保弘崇, 粕谷英人, 山本晋一郎. 実行履歴に基 づくソフトウェア構築モデルの提. ソフトウェアエンジニア リングシンポジウム 2013 論文集, 第 2013 巻, pp. 1-2, sep 2013.
- 永井郁哉, 大久保弘崇, 粕谷英人, 山本晋一郎. ソフトウェア 構築ログ解析器を用いたソースプログラム解析. ソフトウェ アエンジニアリングシンポジウム 2014 論文集, 第 2014 巻, pp. 196-197, aug 2014.